### **Software Systeme**

**Trends: Wie funktioniert Verkehrs-Abrechnung in 2010?**

**Munich Nuremberg Frankfurt Stuttgart**

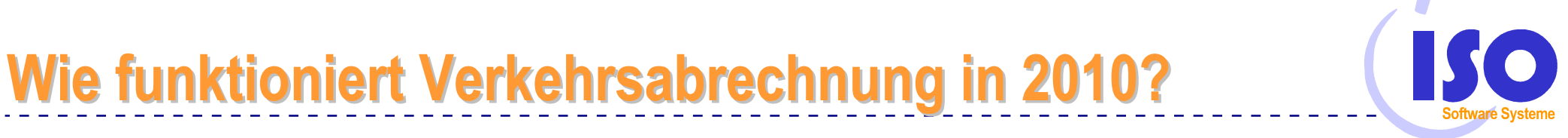

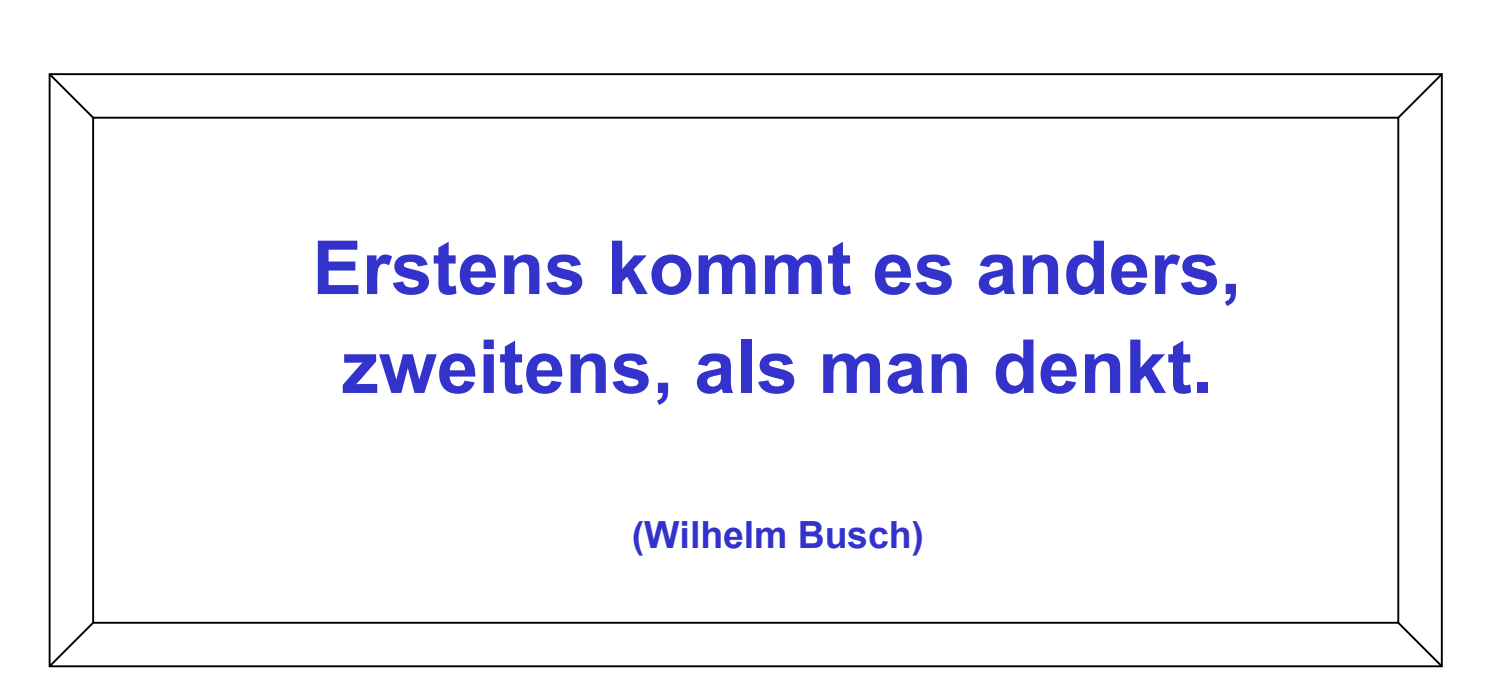

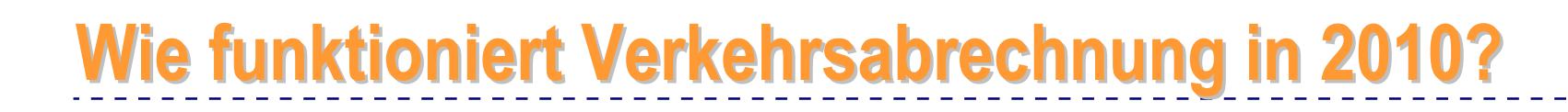

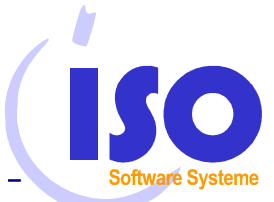

*A irp ortB illing*

**Die Wireless-Revolution**

**Elektronischer Rechnungsversand** 

**Controlling: Integration zur Kostenträgerrechnung in SAP R/3**

**Integration: Schnittstellen zur Flugdatenbank und FIBU**

**Automatisierung: EDV ersetzt Schreibmaschine und Karteikästen** es Conduction Conduction Conduction Conduction Conduction Conduction Conduction Conduction Conduction Conduction Conduction Conduction Conduction Conduction Conduction Conduction Conduction Conduction Conduction Conduction

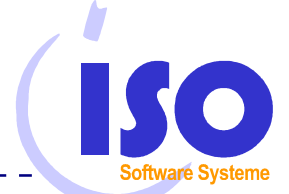

*A irp*

*ort*

*B illin*

*g*

# **Wie funktioniert Verkehrsabrechnung in 2010?**

**Trend 1:**

**Elektronischer Rechnungsversand** 

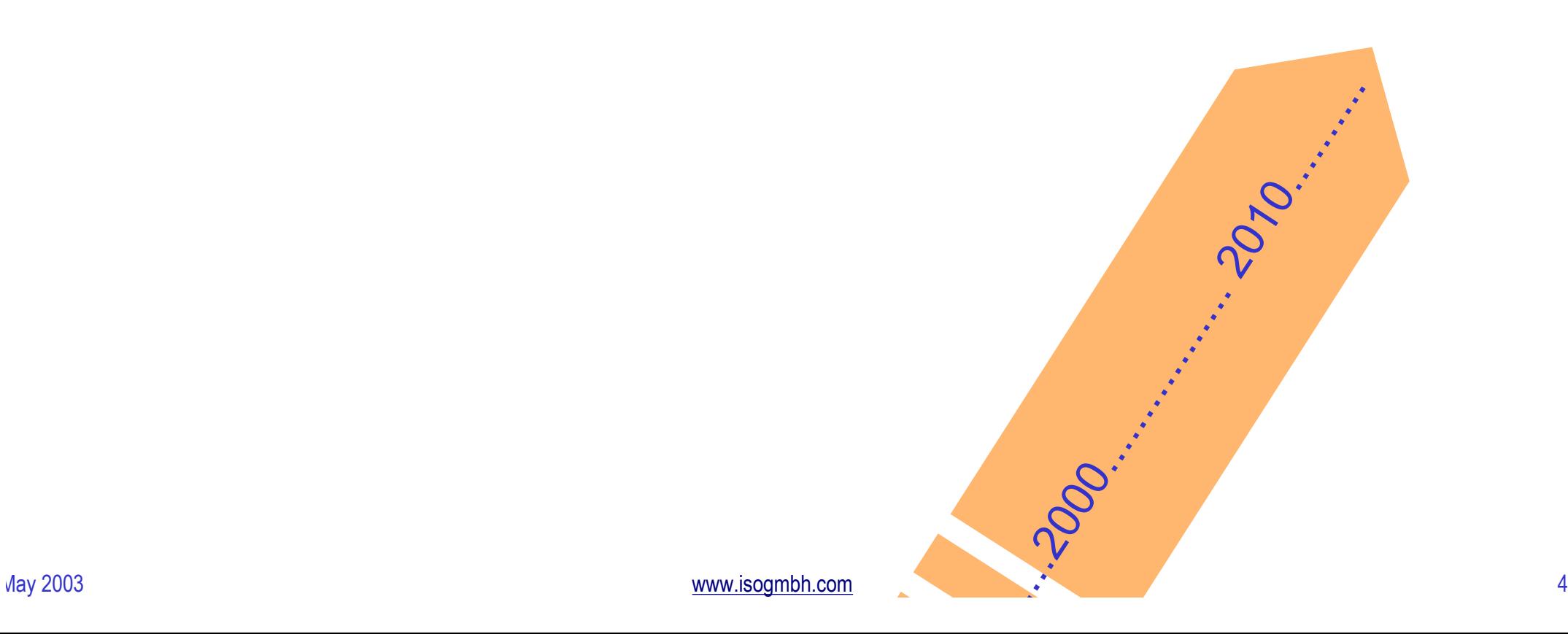

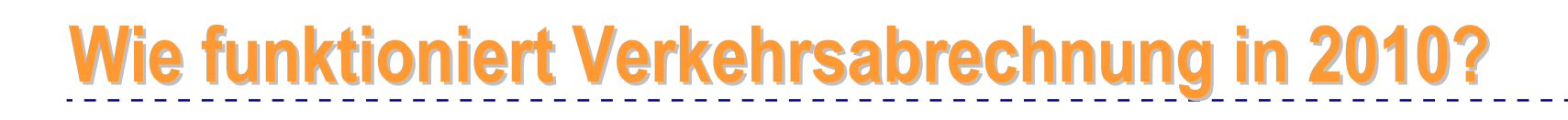

#### **Elektronische Rechnungsstellung**

l **Alternativen**

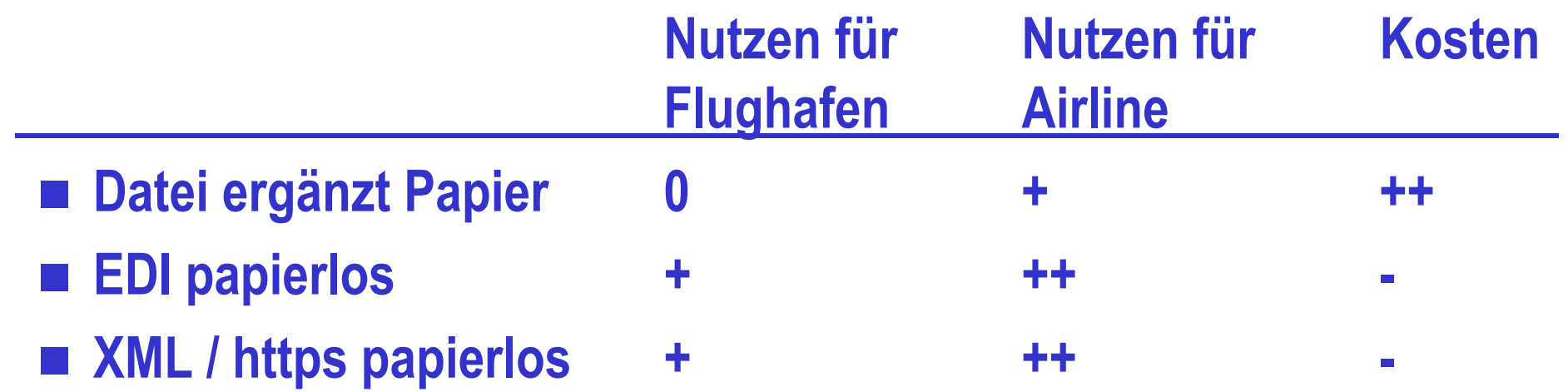

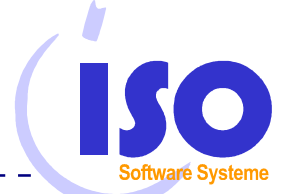

*A irp ort*

*B illin*

*g*

# **Wie funktioniert Verkehrsabrechnung in 2010?**

**Trend 2:**

**Customer Relationship Management** 

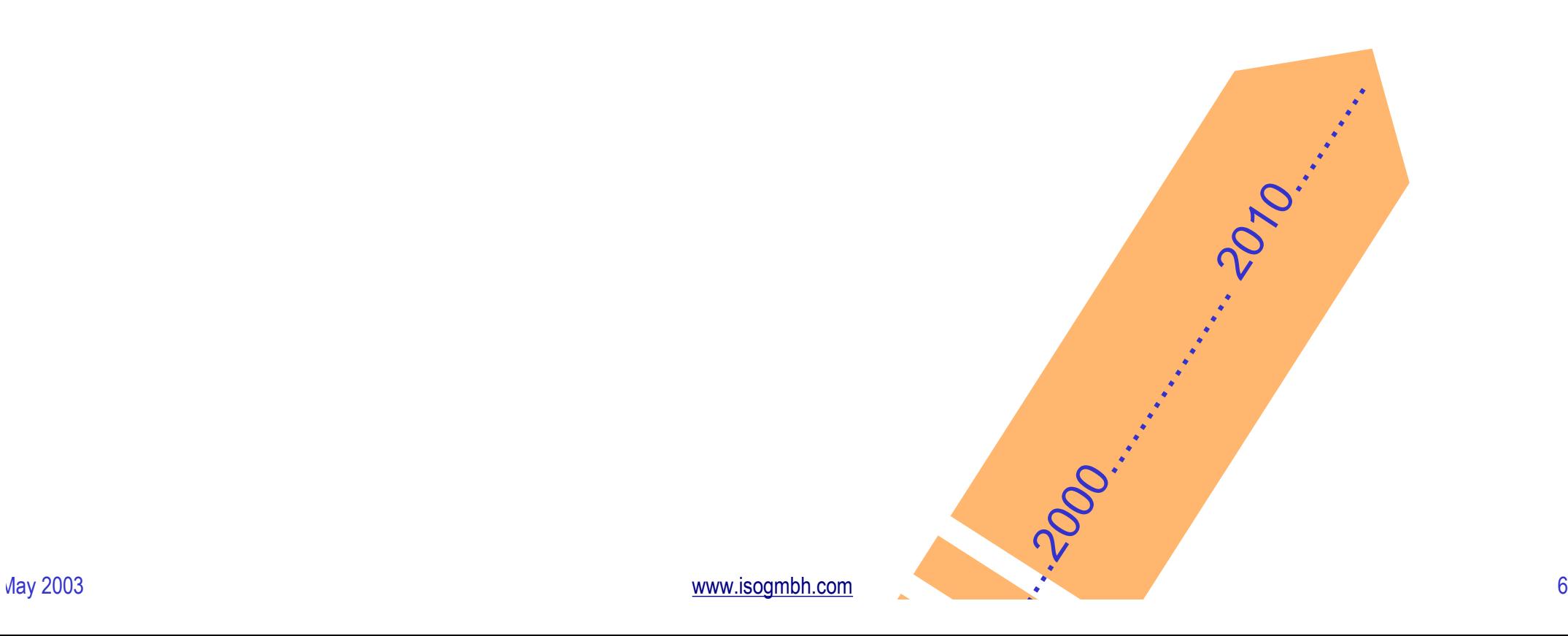

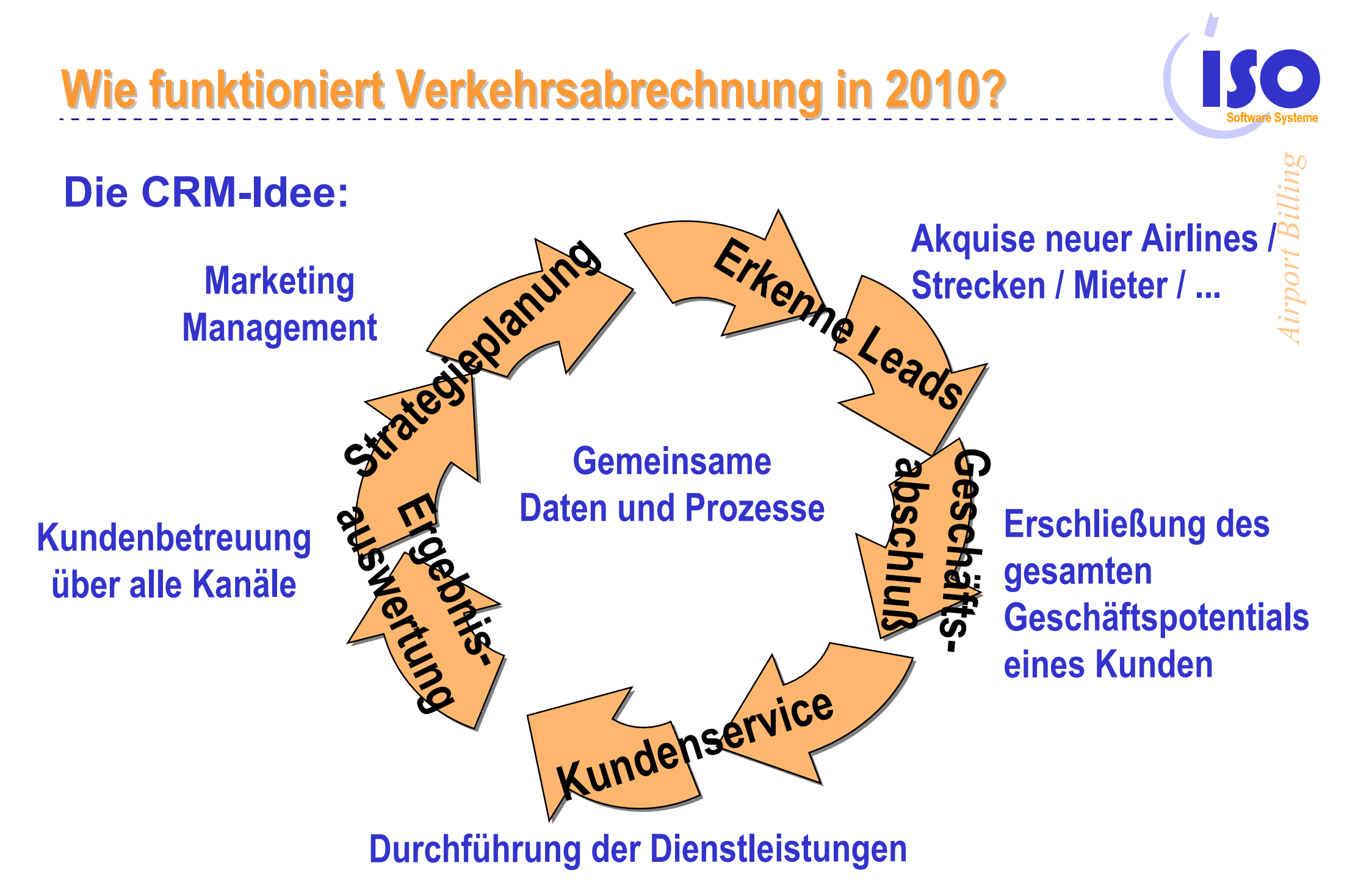

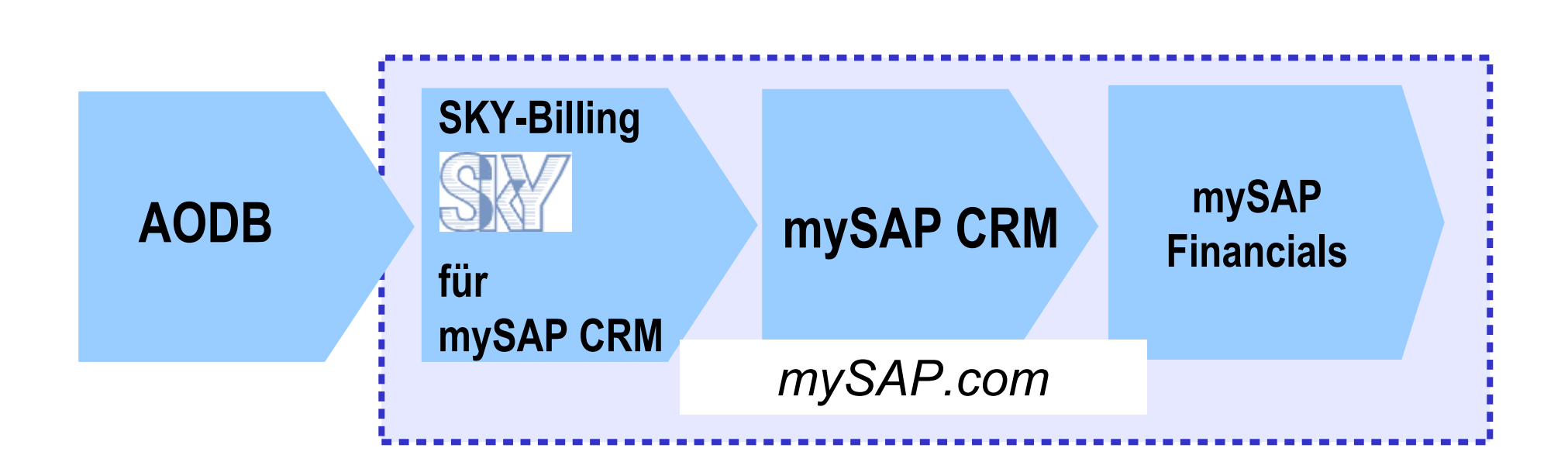

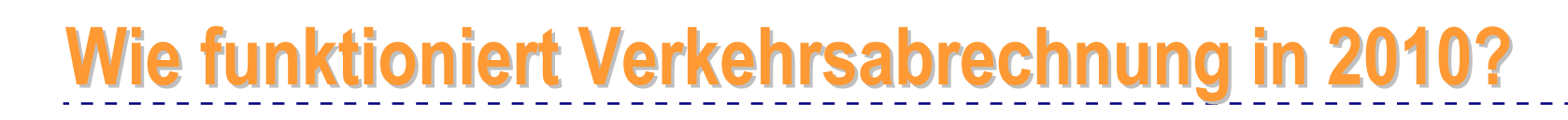

**Verkehrsabrechnung mit mySAP CRM** 

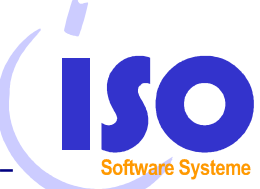

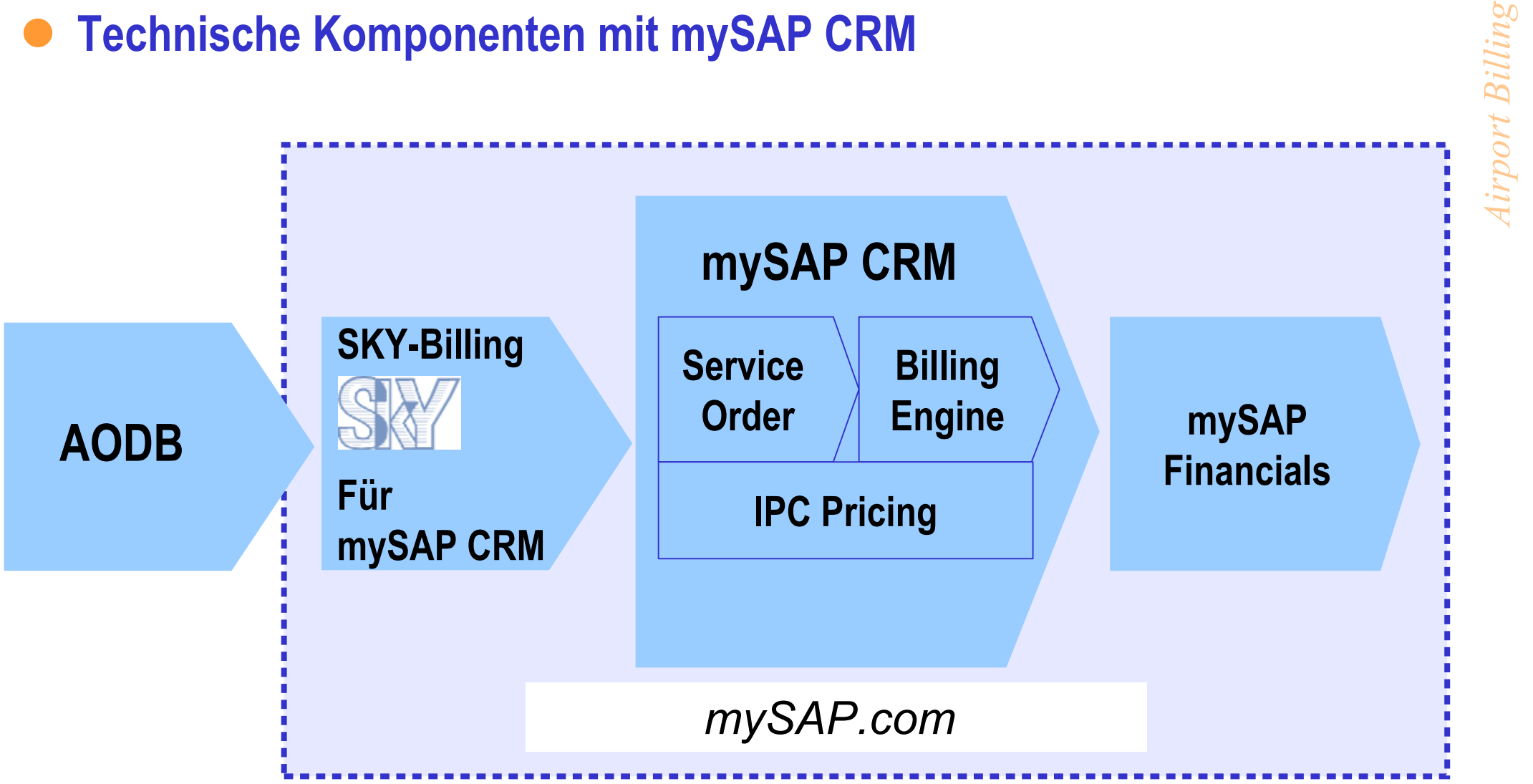

# **Wie funktioniert Verkehrsabrechnung in 2010?**

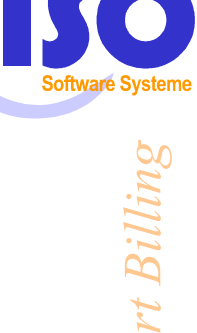

*A i rp*

*o*

- l **Nutzen eines CRM-Systems?**
	- CRM schafft die technische Basis, um besser mit Kunden zusammenzuarbeiten.
	- Vielzahl von Vorteilen, die auf Umsatzsteigerung und Kostensenkung hinauslaufen

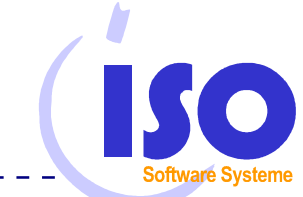

*A i rp*

*ort*

*B i l l i n*

*g*

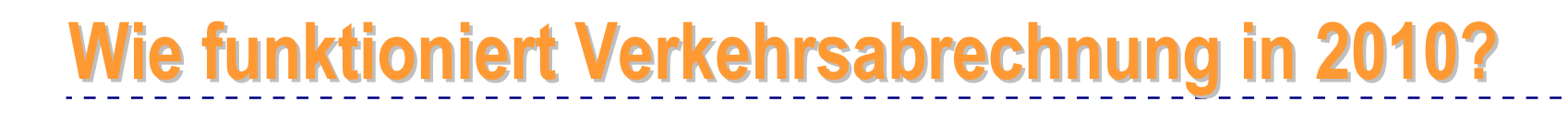

**Trend 3:**

**Clearing-Verfahren** 

May 2003 **11** New World Street Street Street Street Street Street Street Street Street Street Street Street Street Street Street Street Street Street Street Street Street Street Street Street Street Street Street Street St .......2000................. 2010..........

## **Wie funktioniert Verkehrsabrechnung in 2010?**

#### **Heute:**

- l **Jeder Flughafen und Service Provider stellt seine Leistungen den Airlines direkt in Rechnung.**
- l **Jede Airline begleicht die Rechnungen jedes Flughafens weltweit individuell.**

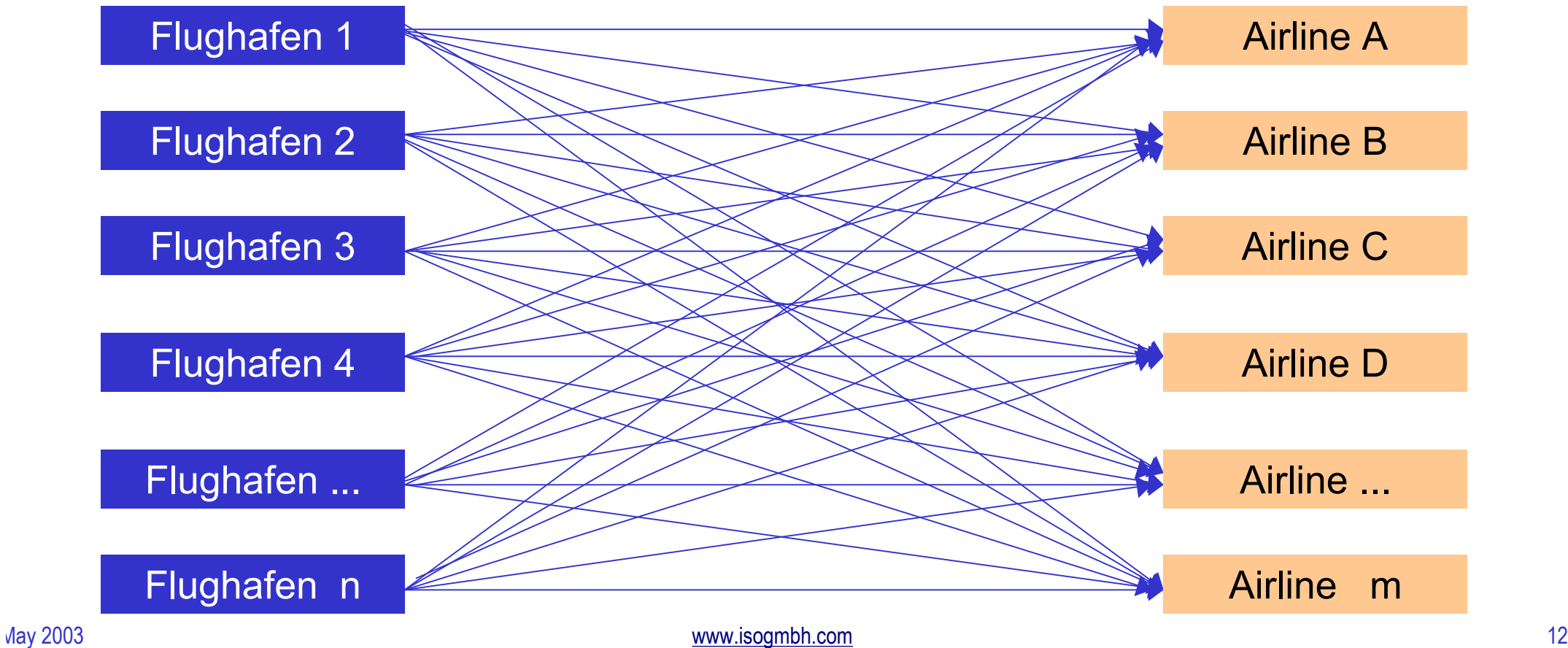

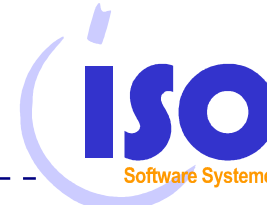

### **Wie funktioniert Verkehrsabrechnung in 2010?**

#### **Zukünftig?**

l **Rechnungsstellung und Zahlungsverkehr über zentrales Clearing-Verfahren.**

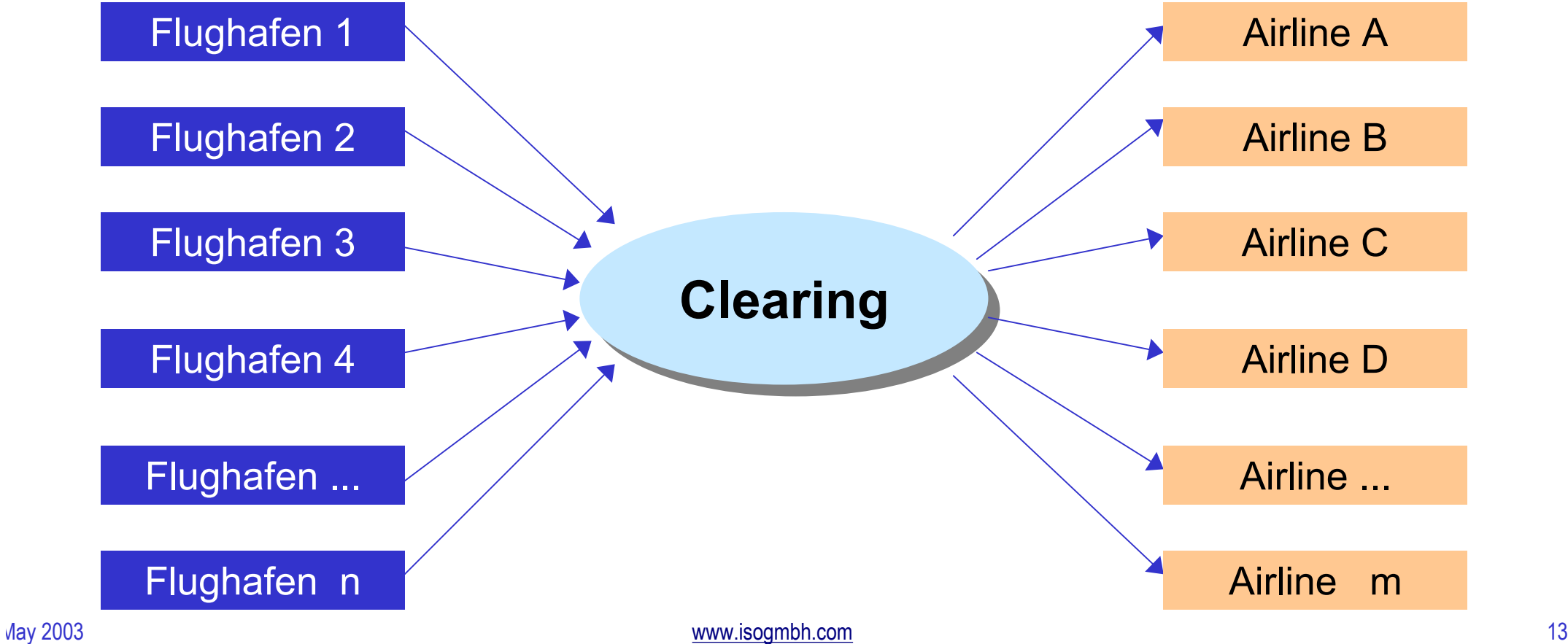

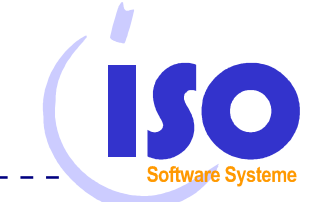

*A irp ort*

*B illin*

*g*

**Verkehrsabrechnung ist ein Kernprozess, der nicht ausgelagert, sondern kontinuierlich verbessert werden muß.**